## How to type poem titles in essays >>>CLICK HERE<<<

How to type poem titles in essays

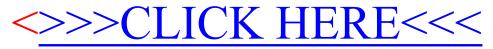